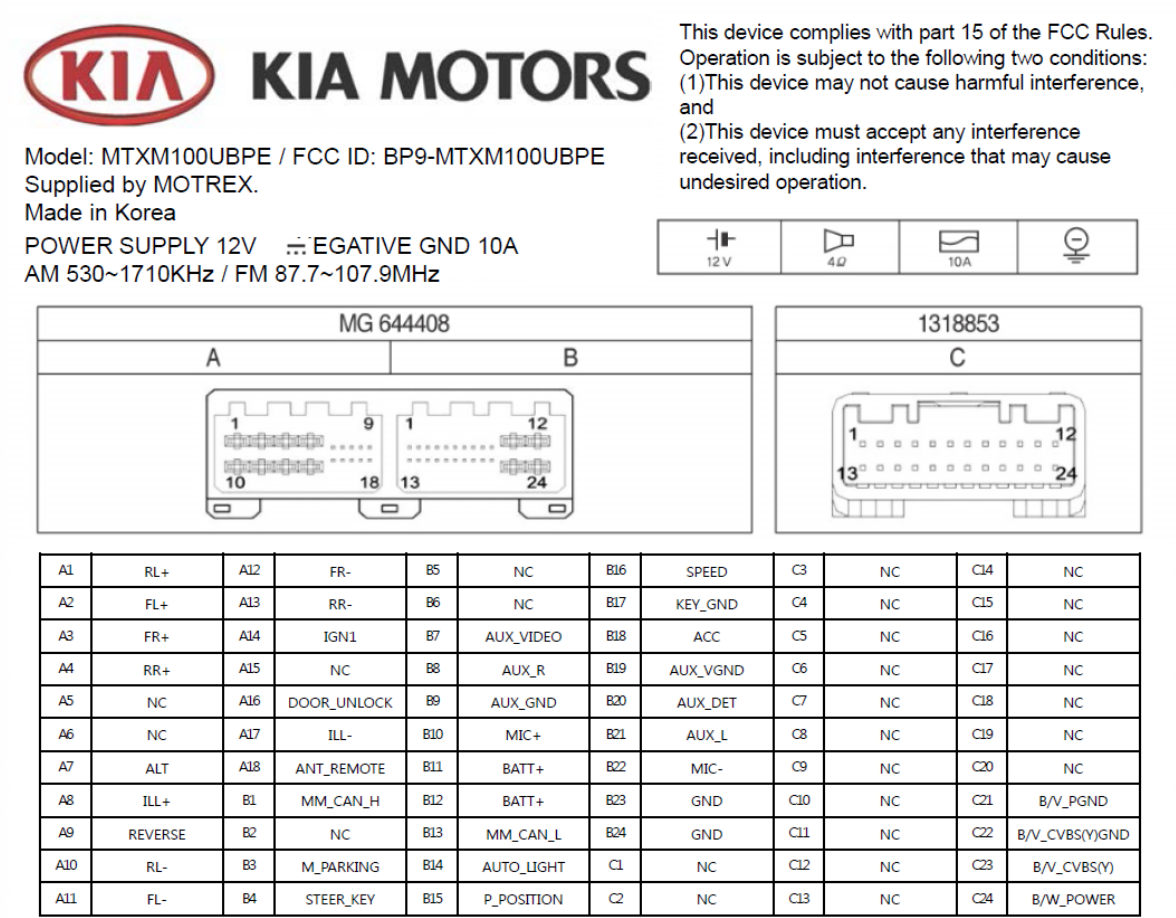

## <Label Location>

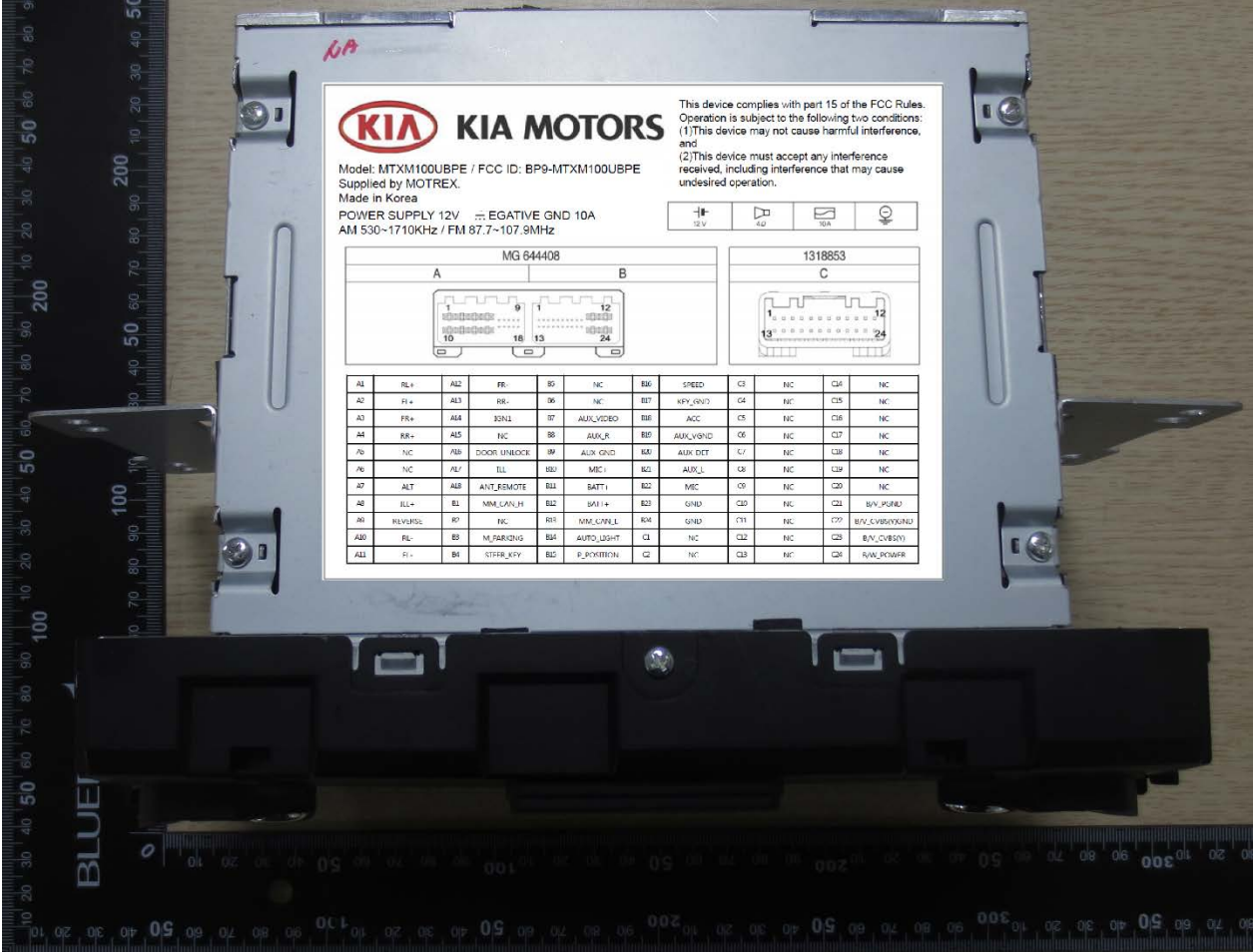